## **QA0012**

## **Software pro nastavení parametrů IO-Link**

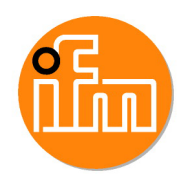

**LR DEVICE (Download)**

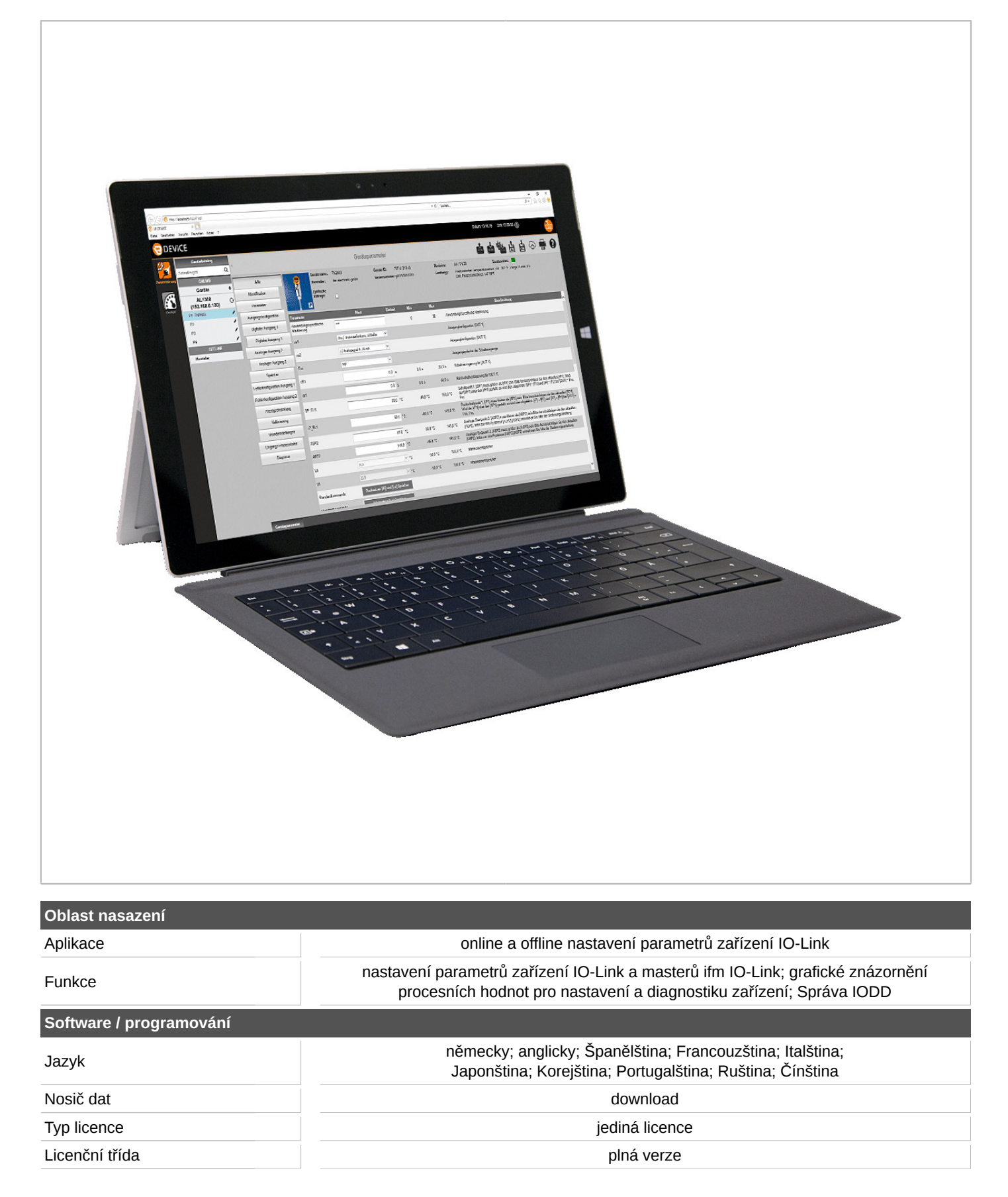

## **QA0012**

## **Software pro nastavení parametrů IO-Link**

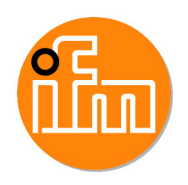

**LR DEVICE (Download)**

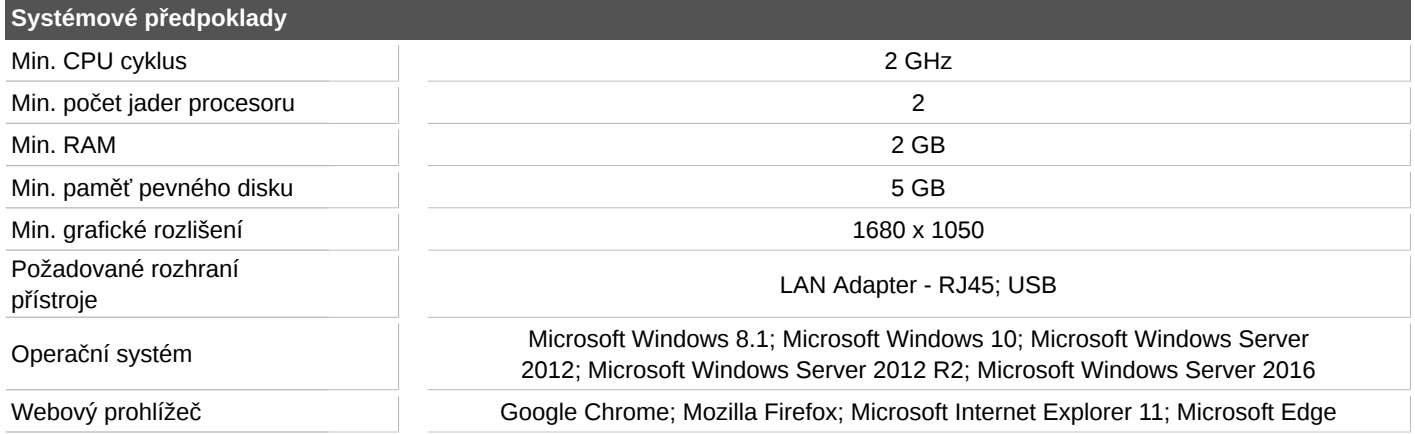